## МИНИСТЕРСТВО ОБРАЗОВАНИЯ И НАУКИ АСТРАХАНСКОЙ ОБЛАСТИ Государственное бюджетное образовательное учреждение Астраханской области высшего образования «Астраханский государственный архитектурно - строительный университет» (ГБОУ АО ВО АГАСУ) КОЛЛЕДЖ СТРОИТЕЛЬСТВА И ЭКОНОМИКИ АГАСУ

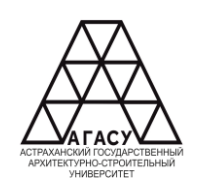

# **РАБОЧАЯ ПРОГРАММА ПРОФЕССИОНАЛЬНОГО МОДУЛЯ**

ПМ.01 Подготовка, планирование и выполнение полевых и камеральных работ по инженерно-геодезическим изысканиям

среднего профессионального образования

21.02.19Землеустройство

Квалификация Специалист по землеустройству

Форма обучения очная

ОДОБРЕНО предметно-цикловой комиссией №4

Протокол №8 от «27» апреля 2023г. Председатель предметноцикловой комиссии Buccool В.А.Шавула

РЕКОМЕНДОВАНО Методическим советом КСиЭ АГАСУ Протокол №8 от «27» апреля 2023 г.

**УТВЕРЖДЕНО** Директор КСиЭ АГАСУ С.И. Коннова/

«27» апреля 2023 г.

Составитель (и):

 $chf$  /C.B. Устюгов/

Рабочая программа разработана на основе ФГОС СПО специальности21.02.193емлеустройство

Согласовано:

Методист КСиЭАГАСУ  $Cb$ Заведующийбиблиотекой

Заместитель директорапоПР

Заместитель директорапоУР

Специалист УМОСПО

Рецензент И.Н Бондаренко ООО «Инжгеопроект» (должность, местоработы) подпись

Принято УМО СПО: Начальник УМО СПО

/А.П. Гельван/

/Л.В. Гаврилова/

/Н.Р. Новикова/

/E.O. Черемных/

/М.Д. Подольская/

#### **1. ПАСПОРТ РАБОЧЕЙ ПРОГРАММЫ ПРОФЕССИОНАЛЬНОГО МОДУЛЯ**

#### **1.1. Область применения программы**

Рабочая программа профессионального модуля – является частью основной профессиональной образовательной программы в соответствии с ФГОС по специальности СПО 21.02.19 Землеустройство

Рабочая программа предназначена для освоения основного вида профессиональной деятельности (ВПД): вспомогательная деятельность в сфере государственного кадастрового учета и (или) государственной регистрации прав на объекты недвижимости, определения кадастровой стоимости и соответствующие ему общие компетенции и профессиональные компетенции:

Перечень общих компетенций:

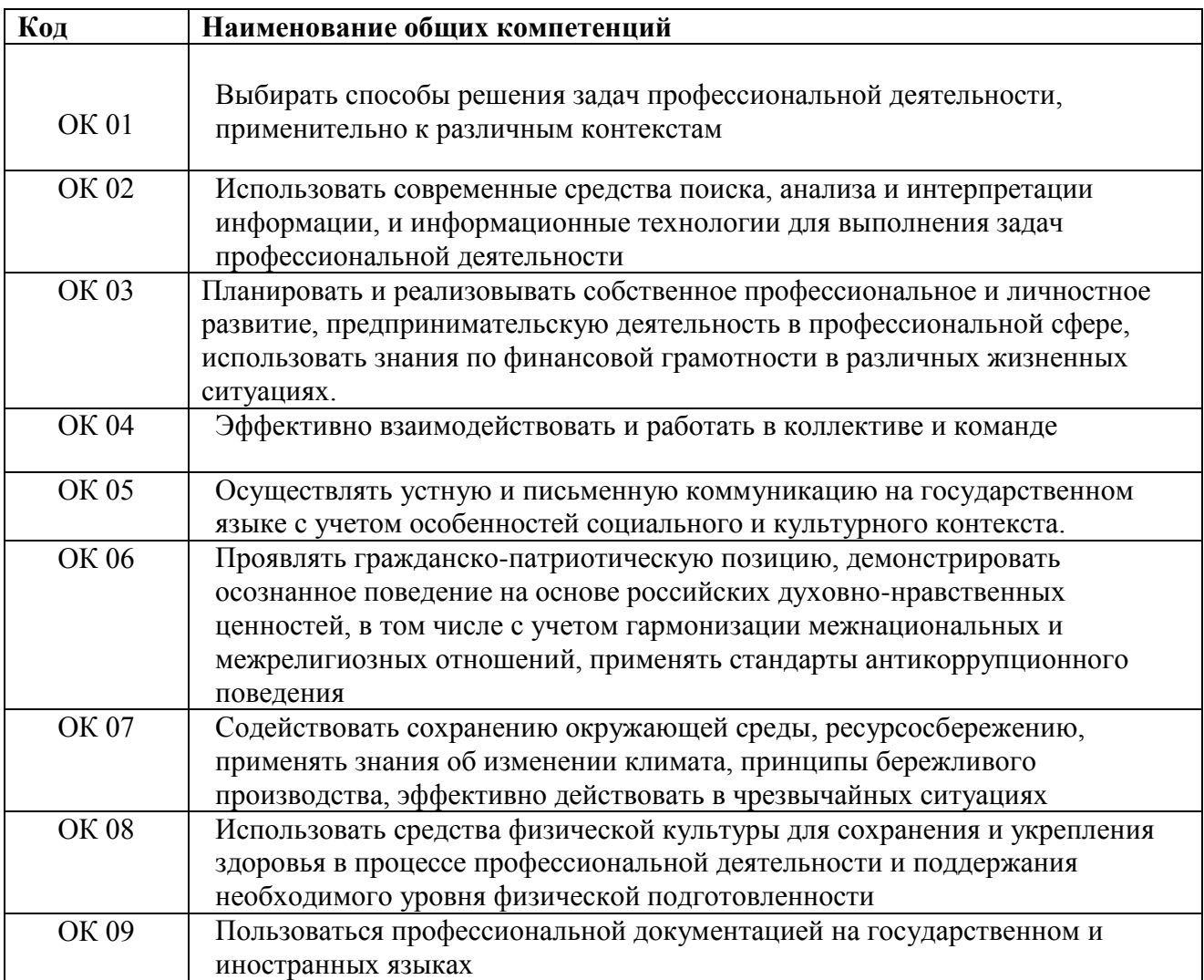

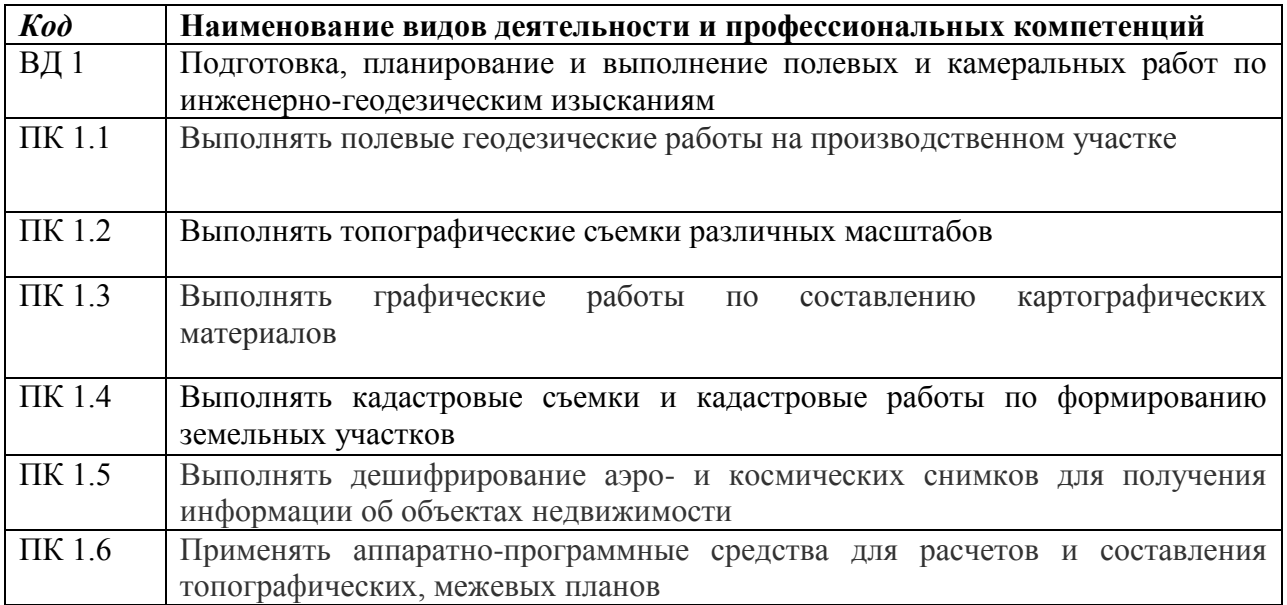

Рабочая программа профессионального модуля может быть использована в дополнительном профессиональном образовании и профессиональной подготовке работников для выполнения работ по одной или нескольким профессиям рабочих, должностям служащих при наличии среднего (полного) общего образования. Опыт работы не требуется.

# **1.2. Цели и задачи профессионального модуля требования к результатам освоения профессионального модуля**

С целью овладения указанным видом профессиональной деятельности и соответствующими профессиональными компетенциями обучающийся в ходе освоения профессионального модуля должен:

### **иметь практический опыт:**

- Выполнения полевых геодезических работ на производственном участке;

- Выполнения топографических и кадастровых съемок;

- Обработки результатов полевых измерений;

- Составления картографических материалов с применением специализированных компьютерных программ;

- Подготовки материалов аэро- и космических съемок для использования при проведении изыскательских и землеустроительных работ.

#### **уметь:**

- Выполнять полевые геодезические работы;

- Использовать современные технологии определения местоположения на основе спутниковой навигации, а также методы электронных измерений геодезических сетей;

- Выполнять фотограмметрические работы и дешифрирование аэрофотоснимков и космофотоснимков;

- Производить крупномасштабные топографические съемки для создания изыскательских планов, в том числе съемку подземных коммуникаций;

Использовать информационно-коммуникационные технологии в профессиональной деятельности.

#### **знать:**

- Нормативные правовые акты, распорядительные и нормативные материалы по производству топографо-геодезических и картографических работ;

- Устройство и принципы работы геодезических приборов и систем;

- Методы угловых и линейных измерений, нивелирования и координатных определений;

- Техники выполнения полевых и камеральных геодезических работ;

Современные технологии определения местоположения пунктов геодезических сетей на основе спутниковой навигации;

- Методы электронных измерений элементов геодезических сетей;

- Метрологические требования к содержанию и эксплуатации топографогеодезического оборудования;

- Алгоритмы математической обработки результатов полевых геодезических измерений с использованием современных компьютерных программ;

- Технологии фотограмметрических работ и дешифрирования при создании инженерно-топографических планов;

- Система фондов хранения сведений об объектах инженерных изысканий; порядок обращения и получения сведений;

- Установленный порядок сдачи отчетных материалов выполненных инженерно-геодезических изысканий в ответственные организации;

- Требования охраны труда.

# **1.2. Количество часов, отводимое на освоение профессионального модуля**

Всего часов – 584 часа

в том числе в форме практической подготовки – 258 часов

Из них на освоение МДК – 262 часа в том числе самостоятельная работа – 16 часов практики, в том числе учебная – 108 часов производственная – 180 часов Промежуточная аттестация – 18 часов

#### **2. СТРУКТУРА И СОДЕРЖАНИЕ ПРОФЕССИОНАЛЬНОГО МОДУЛЯ**

#### **2.1. Структура профессионального модуля**

|                                                                | Наименование<br>разделов<br>профессионального<br>модуля                                                                       | Всего, час.    |                                     | Объем профессионального модуля, ак. час |                                 |                                 |                               |                      |          |                  |
|----------------------------------------------------------------|----------------------------------------------------------------------------------------------------|----------------|-------------------------------------|-----------------------------------------|---------------------------------|---------------------------------|-------------------------------|----------------------|----------|------------------|
|                                                                |                                                                                                    |                | в т.ч. в форме практ.<br>подготовки |                                         |                                 |                                 |                               |                      |          |                  |
| Коды<br>профессиональн<br>ых и общих<br>компетенций            |                                                                                                    |                |                                     | Обучение по МДК                         |                                 |                                 |                               |                      | Практики |                  |
|                                                                |                                                                                                    |                |                                     |                                         | В том числе                     |                                 |                               |                      |          |                  |
|                                                                |                                                                                                    |                |                                     | Всего                                   | Лаборат.<br>и практ.<br>занятий | Курсовых<br>работ<br>(проектов) | Самостояте<br>льная<br>работа | Промежут.<br>аттест. | Учебная  | Производственная |
|                                                                | $\overline{2}$                                                                                                    | $\overline{3}$ | $\overline{4}$                      | 5                                       | 6                               | $\overline{7}$                  | 8                             | 9                    | 10       | $\cal{I}I$       |
| $1.1 - \Pi K 1.6$<br>OK 01, OK 02,<br>OK 04, OK 08,<br>OK 09   | МДК.01.01<br>Выполнение<br>полевых и<br>камеральных работ<br>по созданию<br>геодезических сетей<br>специального<br>назначения | 146            | 64                                  | 132                                     | 64                              |                                 | 8                             | 6                    | 108      | 180              |
| ПК 1.2. - ПК<br>1.6<br>OK 01, OK 02,<br>OK 04, OK 08,<br>OK 09 | МДК.01.02<br>Выполнение<br>топографических<br>съемок и<br>оформление их<br>результатов.                                       | 144            | 64                                  | 130                                     | 62                              |                                 | $8\phantom{.}$                | 6                    |          |                  |
|                                                                | Производственная<br>практика (по<br>профилю<br>специальности),<br>часов                                                       | 180            |                                     |                                         |                                 |                                 |                               |                      |          |                  |
|                                                                | Промежуточная<br>аттестация                                                                                                   | 6              | X                                   |                                         | 6<br>Экзамен по модулю          |                                 |                               |                      |          |                  |

*<sup>1</sup>*Данная колонка указывается только для специальностей СПО.

 $\overline{a}$ 

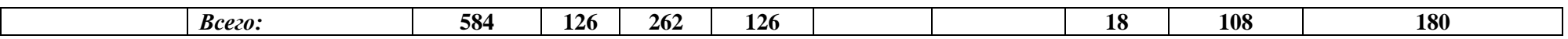

## **2.2. Тематический план и содержание профессионального модуля (ПМ)**

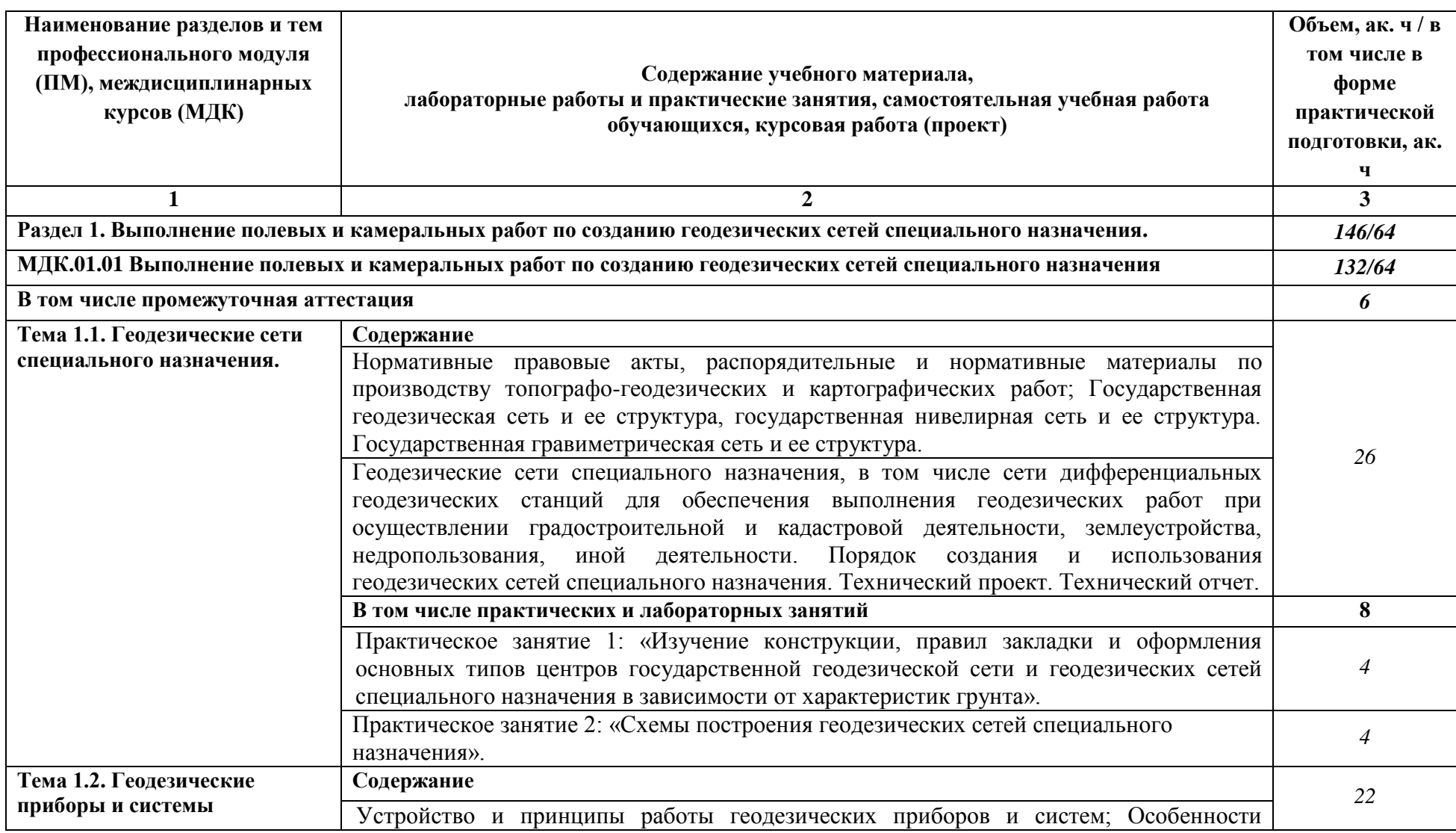

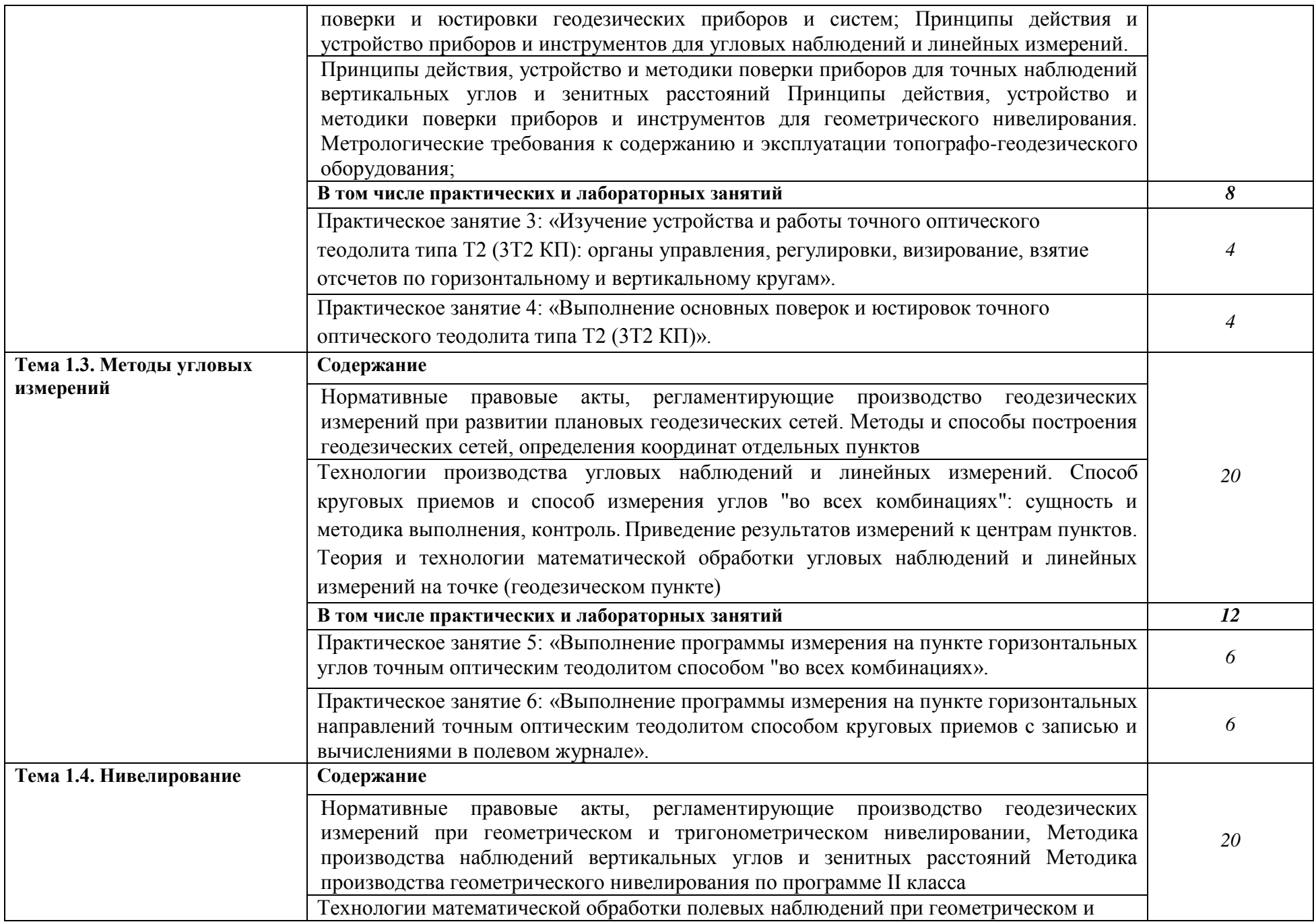

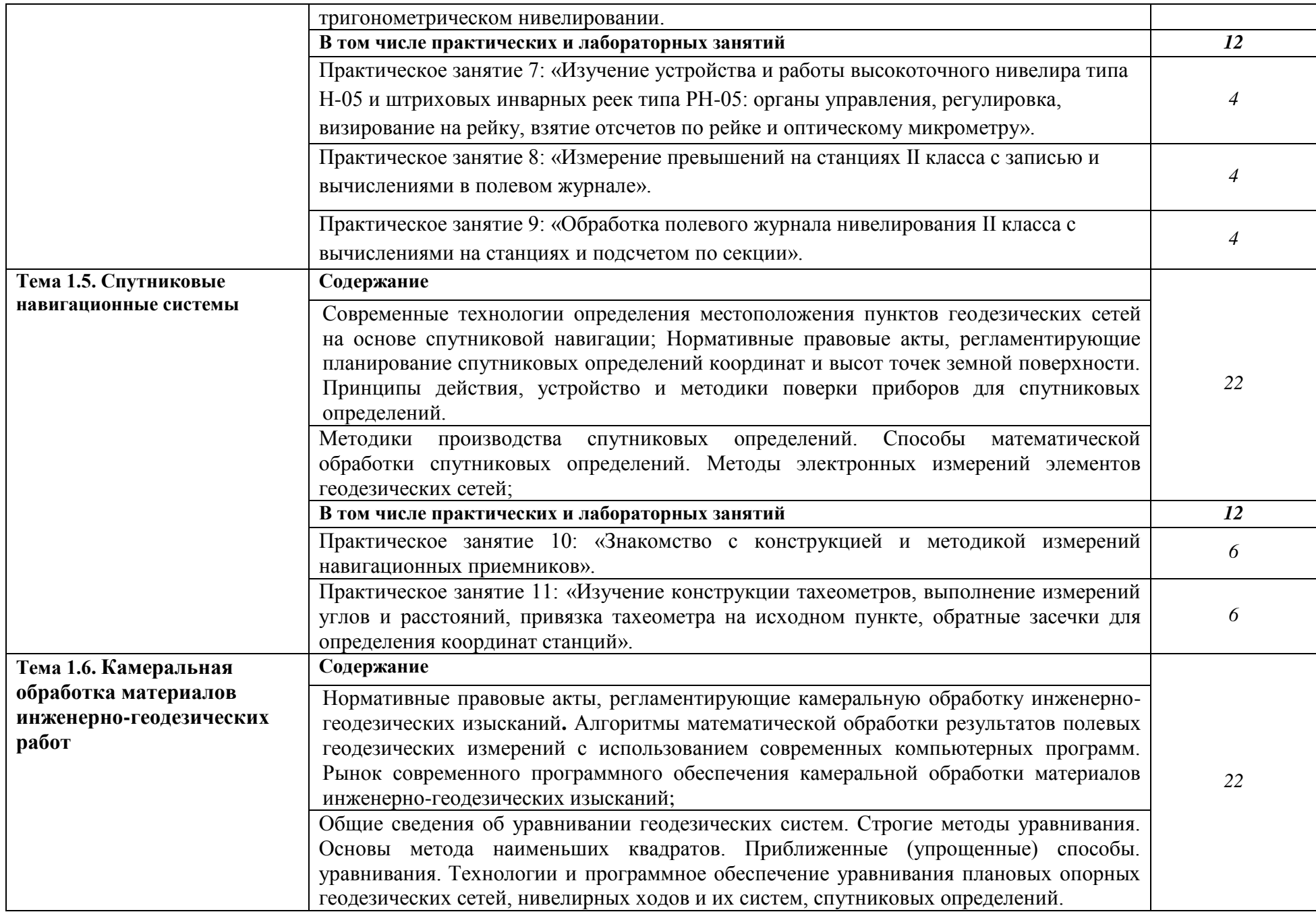

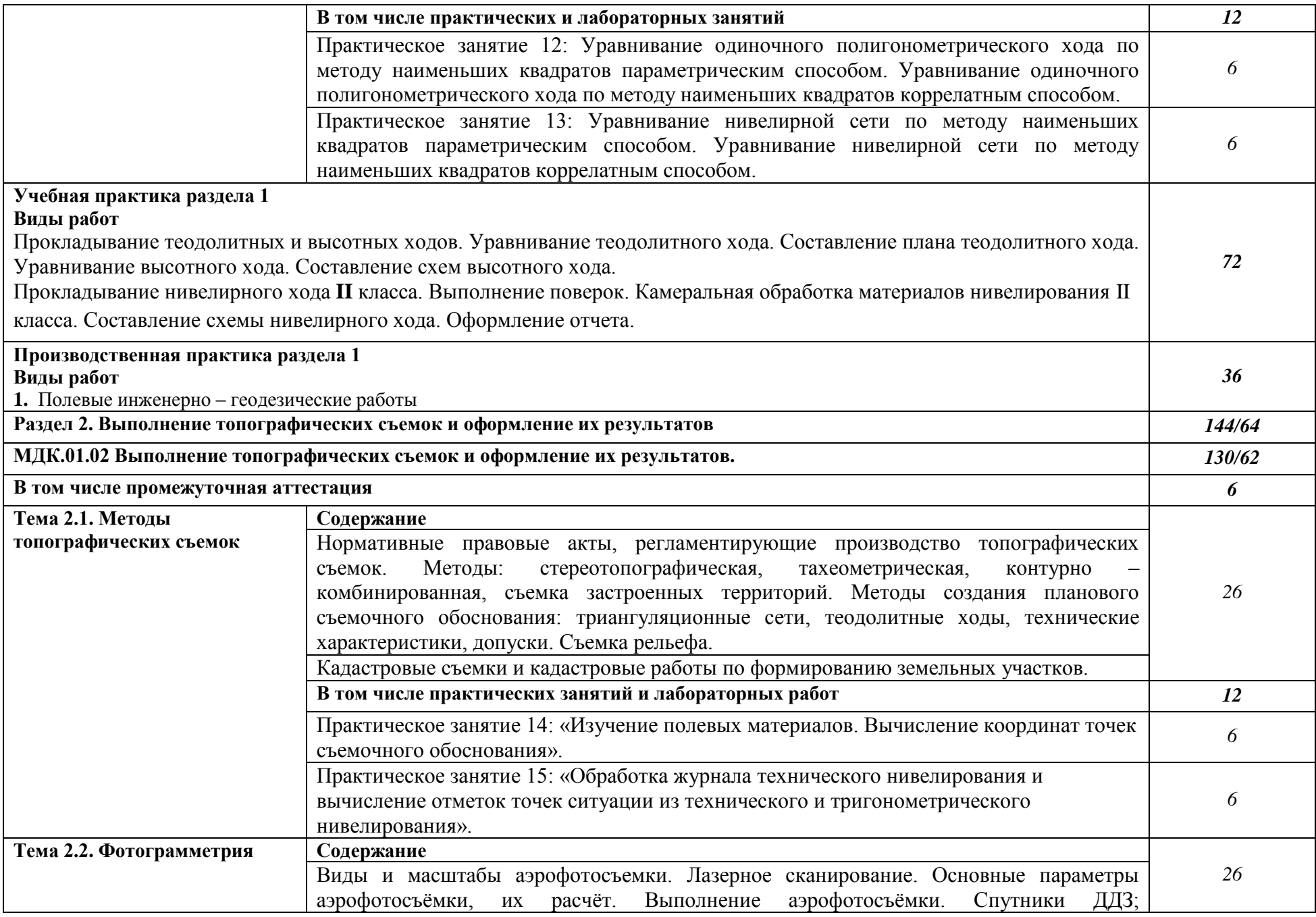

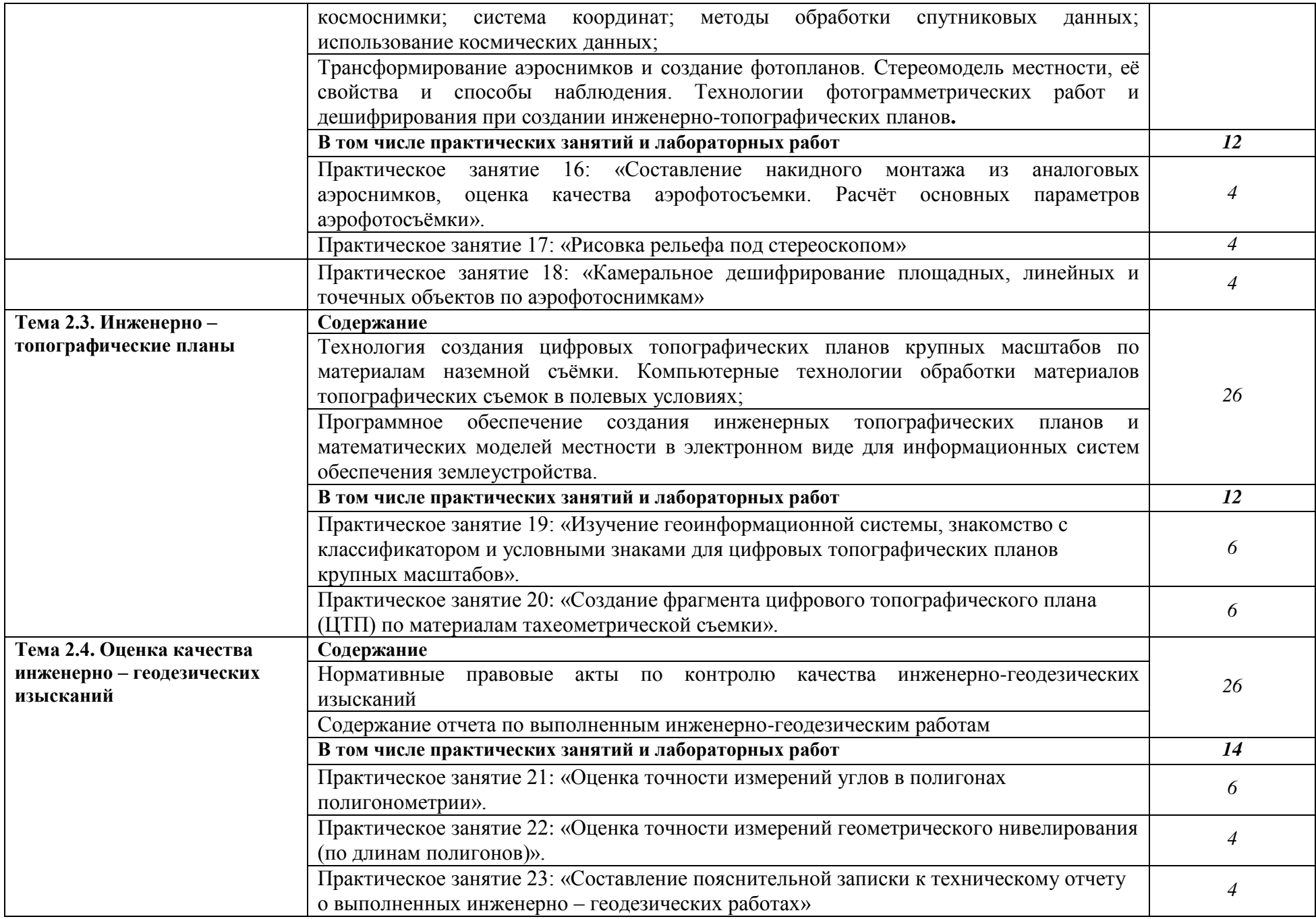

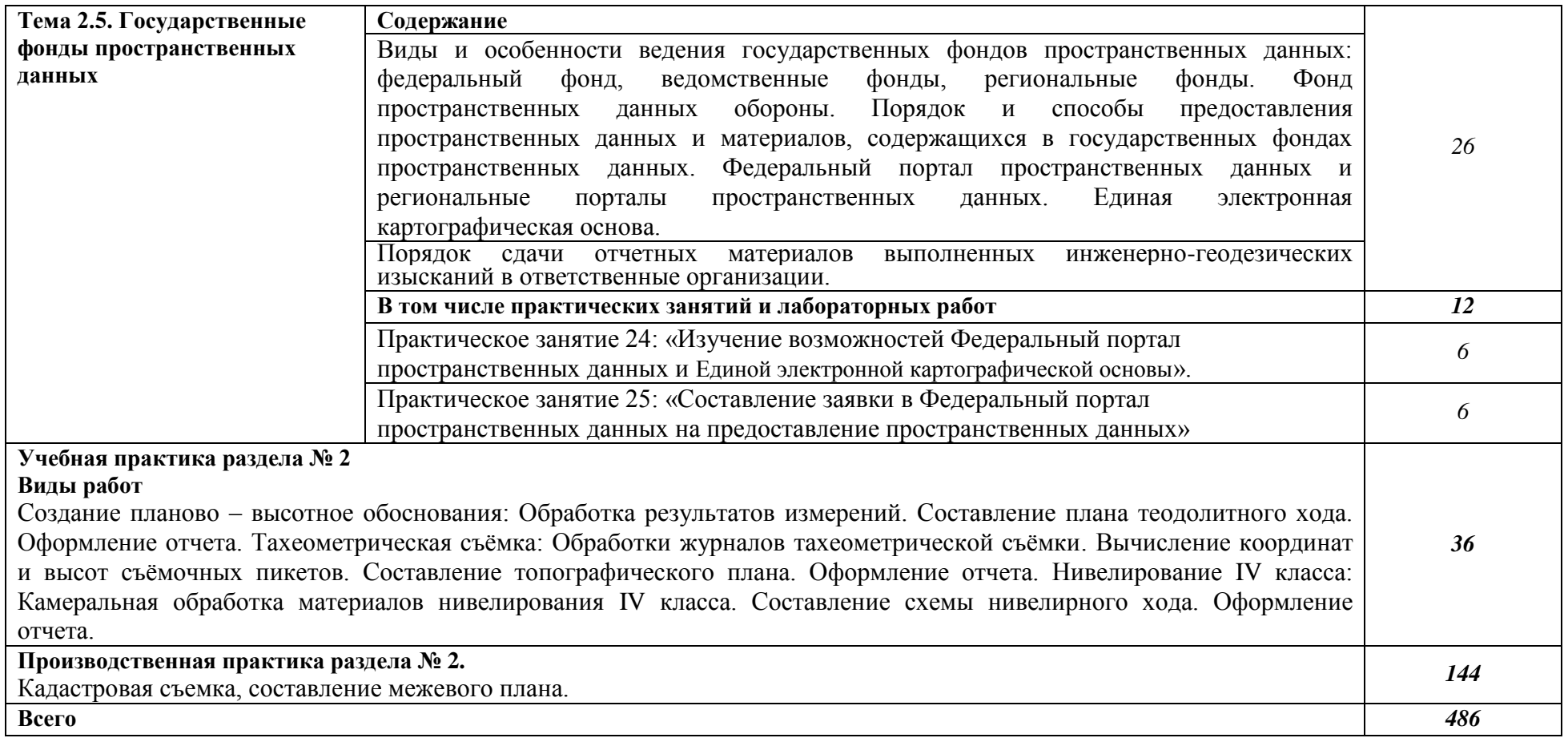

#### **3. УСЛОВИЯ РЕАЛИЗАЦИИ ПРОФЕССИОНАЛЬНОГО МОДУЛЯ**

# **3.1. Для реализации программы профессионального модуля должны быть предусмотрены следующие специальные помещения:**

Лаборатории «Геодезия», «Картография, фотограмметрия и топографическая графика», «Информационные технологии в профессиональной деятельности»*.*

#### **3.2. Информационное обеспечение реализации программы**

Для реализации программы библиотечный фонд образовательной организации должен иметь печатные и/или электронные образовательные и информационные ресурсы для использования в образовательном процессе. При формировании

библиотечного фонда образовательной организации выбирается не менее одного издания из перечисленных ниже печатных и (или) электронных изданий в качестве основного, при этом список может быть дополнен другими изданиями.

#### **3.2.1. Основные печатные издания**

1. Вострокнутов, А. Л. Основы топографии : учебник для среднего профессионального образования / А. Л. Вострокнутов, В. Н. Супрун, Г. В. Шевченко ; под общей редакцией А. Л. Вострокнутова. — Москва : Издательство Юрайт, 2021. — 196 с.

2. Гиршберг, М. А. Геодезия : учебник / М.А. Гиршберг. - Изд. стереротип. – Москва : ИНФРА-М, 2018. - 384 с.

3. Макаров, К. Н. Инженерная геодезия : учебник для среднего профессионального образования / К. Н. Макаров. — 2-е изд., испр. и доп. — Москва : Издательство Юрайт, 2021. — 243 с.

4. Фотограмметрия и дистанционное зондирование [Текст] : учебник / А. П. Гук, Г. Конечный. - Новосибирск : СГУГиТ, 2018. - 248 с.

### **3.2.2. Основные электронные издания**

1. Авакян, В.В. Прикладная геодезия: технологии инженерногеодезических работ : учебник / В.В. Авакян. - 3-е изд., испр. и доп. - Москва ; Вологда : Инфра-Инженерия, 2019. - 616 с. - ISBN 978-5-9729-0309-2. - Текст : электронный. - URL: https://znanium.com/catalog/product/1053281 (дата обращения: 05.04.2022). – Режим доступа: по подписке.

2. Дуюнов, П. К. Инженерная геодезия : учебное пособие для СПО / П. К. Дуюнов, О. Н. Поздышева. — Саратов : Профобразование, 2021. — 102 c. — ISBN 978-5-4488-1224-8. — Текст : электронный // Электронный ресурс

цифровой образовательной среды СПО PROFобразование : [сайт]. — URL: https://www.iprbookshop.ru/106823 (дата обращения: 18.05.2021). — Режим доступа: для авторизир. Пользователей

3. Левитская, Т. И. Геодезия : учебное пособие для СПО / Т. И. Левитская ; под редакцией Э. Д. Кузнецова. — 2-е изд. — Саратов : Профобразование, 2021. — 87 c. — ISBN 978-5-4488-1127-2. — Текст : электронный // Электронный ресурс цифровой образовательной среды СПО PROFобразование : [сайт]. — URL: https://profspo.ru/books/104897 (дата обращения: 28.03.2021). — Режим доступа: для авторизир. пользователей

4. Старчиков, С. А. Спутниковая аэронавигация : учебное пособие для СПО / С. А. Старчиков. — Саратов, Москва : Профобразование, Ай Пи Ар Медиа, 2021. — 124 с. — ISBN 978-5-4488-0945-3, 978-5-4497-0792-5. — Текст : электронный // Электронный ресурс цифровой образовательной среды СПО PROFобразование : [сайт]. — URL: https://profspo.ru/books/100159 (дата обращения: 17.11.2020). — Режим доступа: для авторизир. Пользователей

#### **3.2.3. Дополнительные источники**

1. Федеральный закон «О геодезии, картографии и пространственных данных и о внесении изменений в отдельные законодательные акты Российской Федерации» от 30.12.2015 N 431-ФЗ (Одобрен Советом Федерации 25 декабря 2015 года)

2. Министерство экономического развития Российской Федерации приказ от 29 марта 2017 года N 138 «Об установлении структуры государственной геодезической сети и требований к созданию государственной геодезической сети, включая требования к геодезическим пунктам»

3. Научная электронная библиотека «eLibrary». (Режим доступа): URL: <https://elibrary.ru/>

4. Электронно-библиотечная система «Лань». (Режим доступа): URL: https://e.lanbook.com

5. Электронно-библиотечная система «Знаниум». (Режим доступа): URL: https://znanium.com/

6. Уставич, Г.А. Геодезия. В 2-х кн. Кн.2 [Текст]: учебник для вузов /Г.А. Уставич. - Новосибирск: СГГА, 2014. – 536 с.

7. Несмеянова, Ю.Б. Геодезия : лабораторный практикум [Электронный ресурс] : учеб. пособие — Электрон. дан. — Москва : МИСИС, 2015. — 54 с.

## **4. КОНТРОЛЬ И ОЦЕНКА РЕЗУЛЬТАТОВ ОСВОЕНИЯ ПРОФЕССИОНАЛЬНОГО МОДУЛЯ**

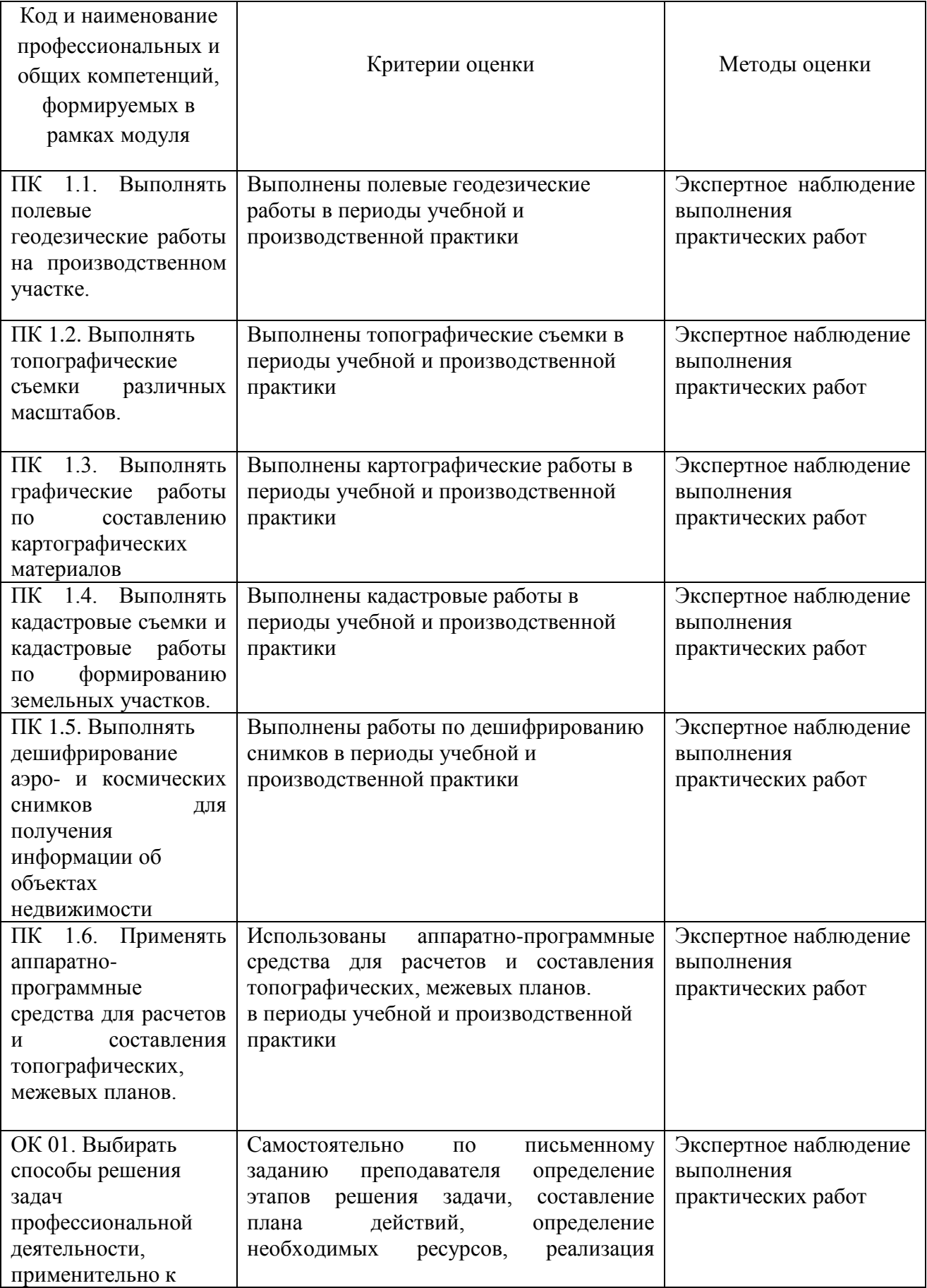

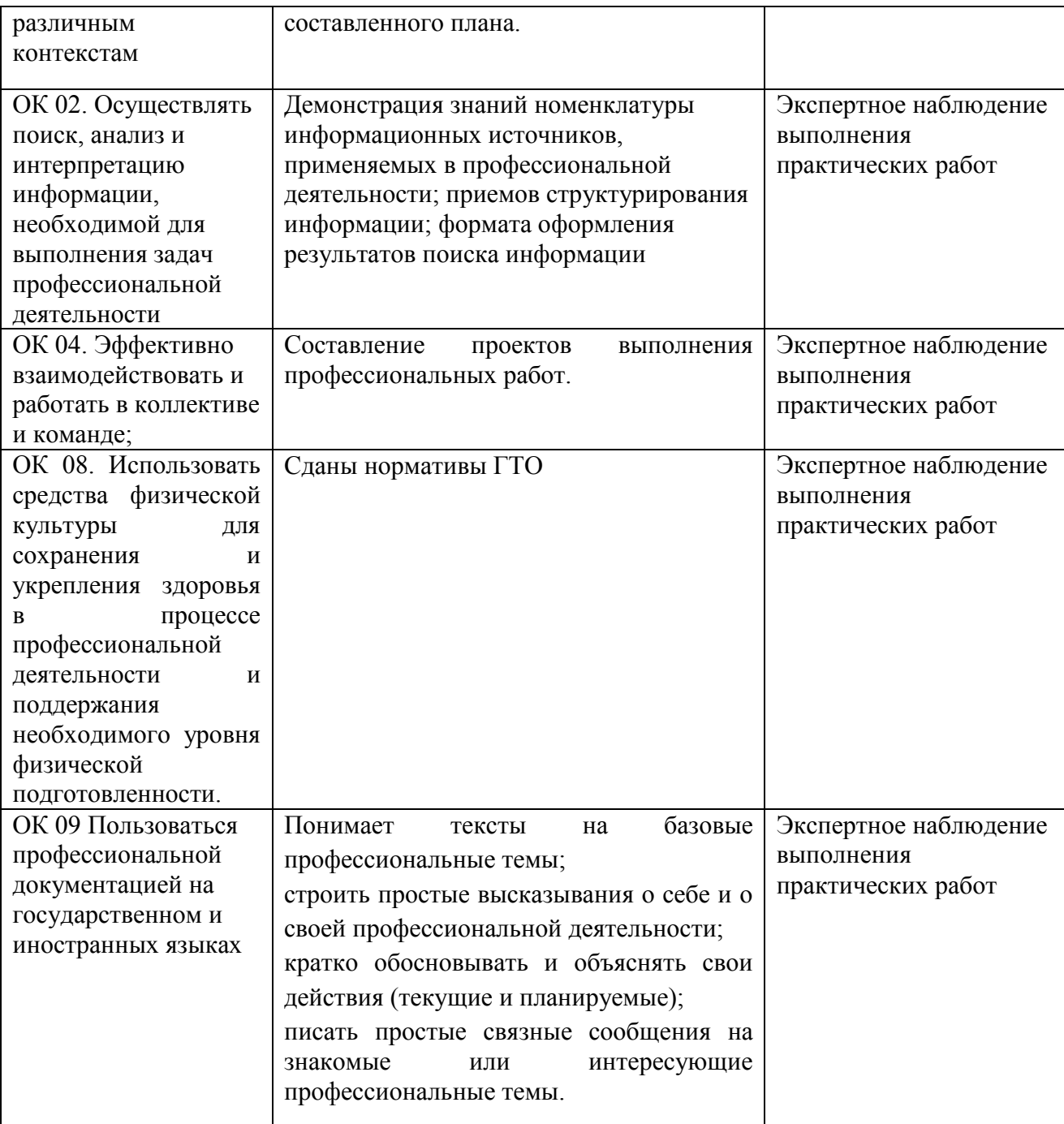